# FINANCIAL AID

# A Resource for Key Financial Activities

September 2007

Accountability \* Commitment \* Trust

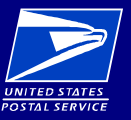

Liquid Assets Physically Controlled

Field Payables Properly Approved

# Financial Aid: A Resource for Key Financial Activities

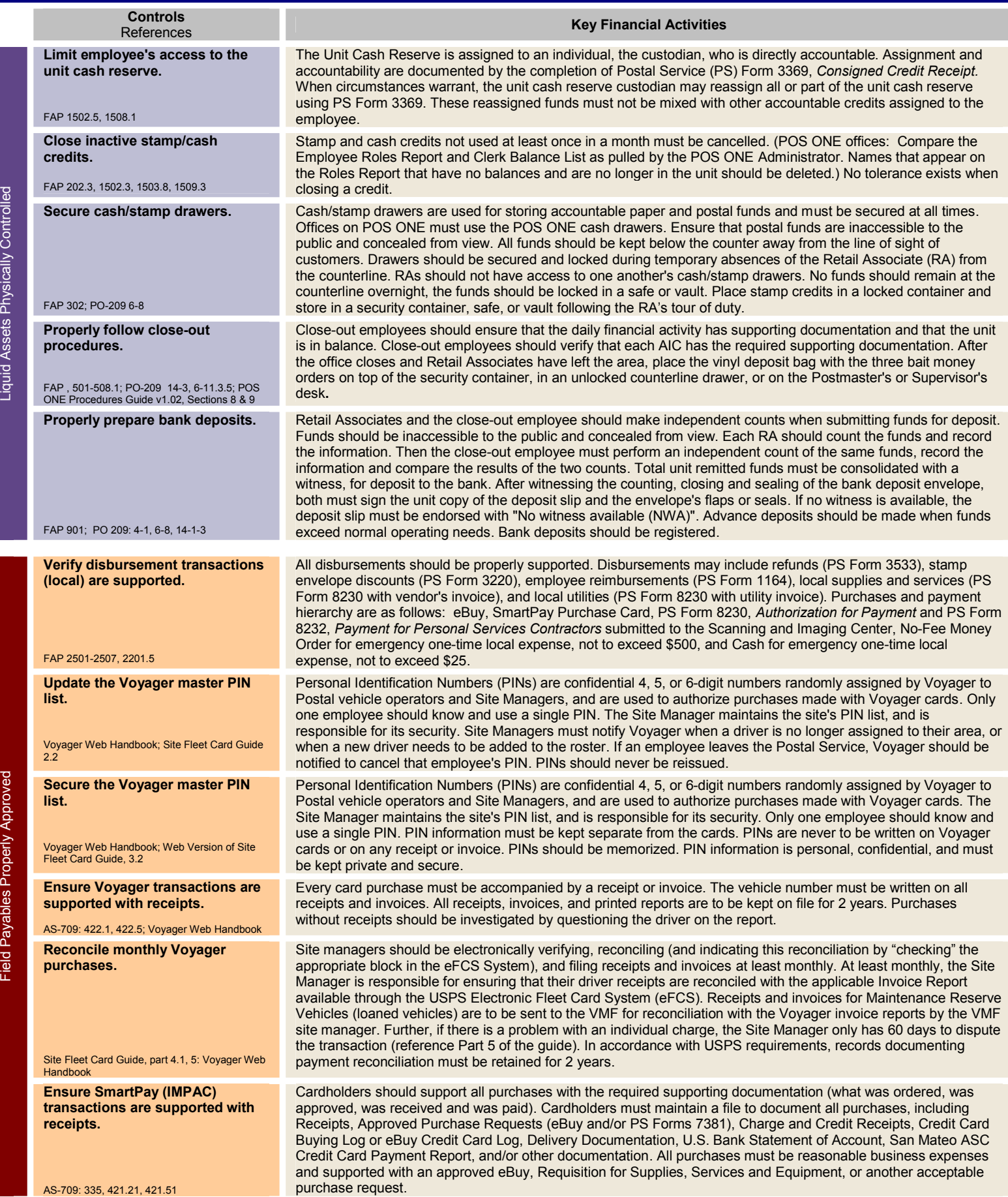

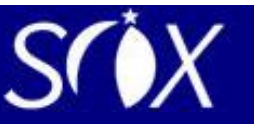

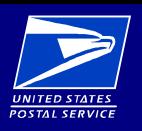

Retail Sales and Cash Reconciled Daily

# Financial Aid: A Resource for Key Financial Activities

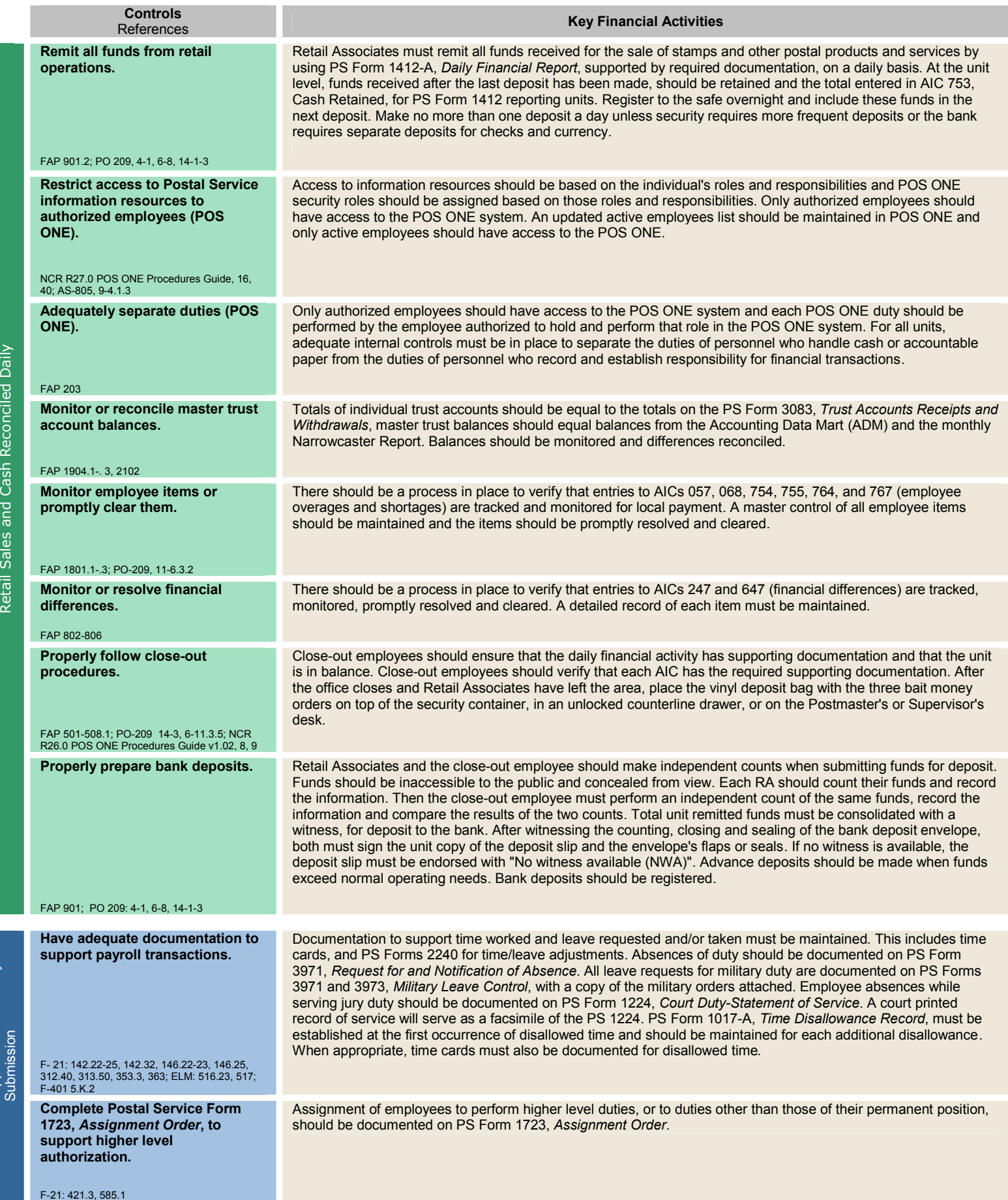

**SOX** 

Time Records Approved Before Payroll Time Records Approved Before Payroll<br>Submission

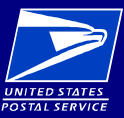

Business Mail and Periodical Mail acceptance controls in place

Customer accounts reasonably and fairly presented in the

Customer accounts reasonably<br>and fairly presented in the

Special Postage Payment Systems controls in place and transactions

## Financial Aid: A Resource for Key Financial Activities for BMEUs

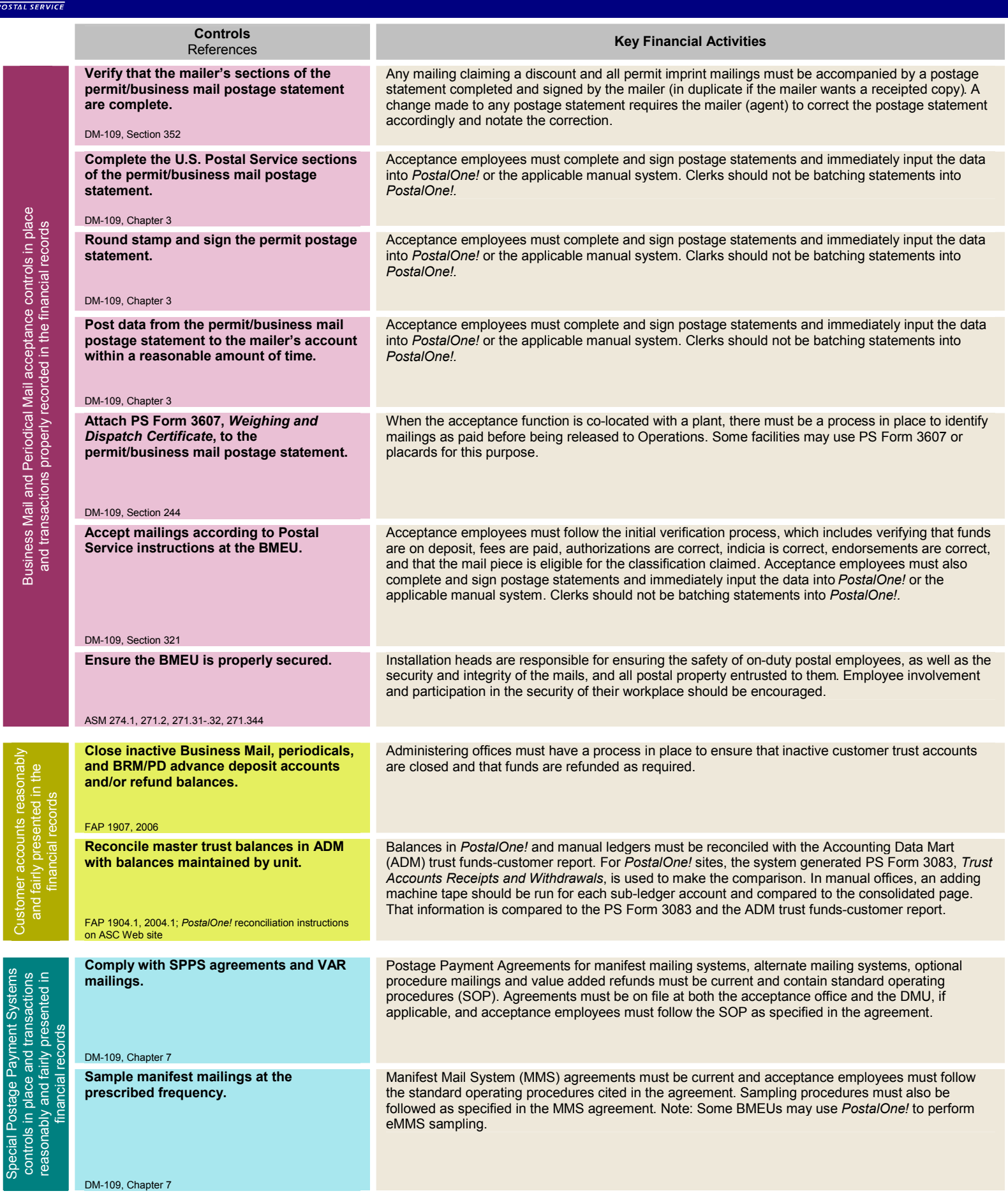

**SOX** 

Executing these activities supports the integrity of financial reporting and demonstrates accountability and ownership of controls.

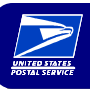

d

### Financial Aid: Accounting Self-Help Secretary Communication of the September 2007

#### **Accounting Web Site**

To access the Accounting Web Site:

- Type **BLUE** in the address line of the Postal Service intranet
- Click on **Inside USPS** Tab
- Under **Headquarters – Finance**, click on **Accounting**

Here you will find policies, procedures, processes, training, and more!

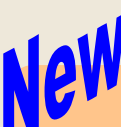

#### **Field Accounting Procedures (FAP) Guidebook**

- Go to the Accounting Web **Site**
- FAP is located directly on the front page

You can print this draft (in PDF or Word format), which includes up-todate Handbook procedures for F-1, *Post Office Accounting Procedures,*  and subsequent updates in the *Postal Bulletin.*

#### **Ask! Online Accounting Help**

To find help for Accounting Services:

- Type **BLUE** in address line of the Postal Service intranet
- Click on **Inside USPS** Tab
- Click on **Accounting**
- Click on **Accounting Help**
- Click on **Accounting Online Help**

Here you can ask questions, get status updates, get AIC assistance, or AIC/GLA information.

#### **ADM – Postmaster Folder**

To access Postmaster Folder:

- Go to Accounting Web Site
- Click on **ADM Help**
- Click on **Postmaster** folder

Here you will find numerous Accounting reports with descriptions including when and how to use them.

#### **Accounting Help Desk (AHD)**

**Phone**: 1-866-9SHARED (1-866-974-2733) **E-mail:** [helpdeskaccounting-st.louismo@upsp.gov](mailto:helpdeskaccounting-st.louismo@upsp.gov) **Hours:** 7 am – 7 pm; M – F CST

AHD only handles accounting issues, including POS related finance issues, but not hardware problems. Supporting information you need to provide when you contact AHD:

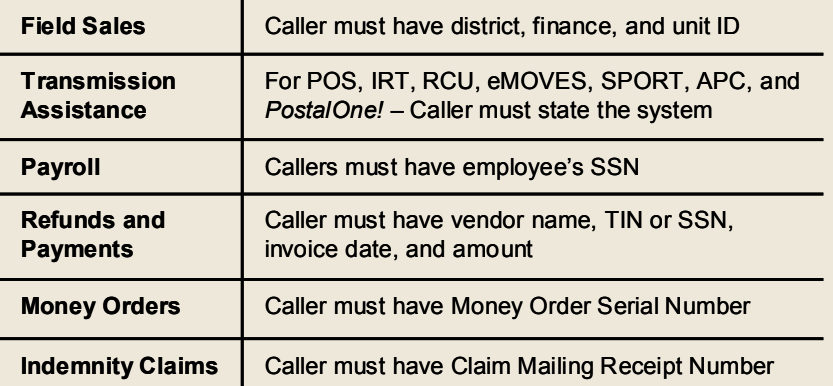

Be sure to get a ticket number when you call. *No call, no ticket, no problem!*

#### **Training**

The Accounting Web Site has numerous training links. Look around in each of these pages:

- Click on **Training**
- Click on **Financial Accountability and Reporting**
- Look in **Online Training** and **Training CDs**

ADM also has extensive training:

- Go to Accounting Web Site
- Click on **ADM Help**
- Click on **ADM Web Site** and look around!

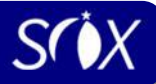